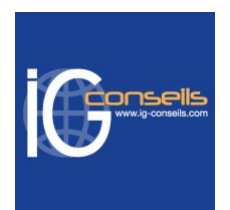

# Programme de Formation

## Gérer les opérations comptables avec Sage Comptabilité 100 - Session individuelle et sur-mesure

### **Organisation**

**Durée :** 21 heures

**Mode d'organisation :** Mixte

### **Contenu pédagogique**

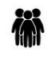

#### *Public visé*

Toute personne souhaitait développer ses compétences métier avec une solution de gestion dédiée.

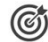

#### *Objectifs pédagogiques*

A l'issue de la formation, le bénéficiaire sera capable de réaliser la comptabilité générale avec Sage Comptabilité et d'assurer les principaux paramétrages de base. Ces compétences lui permettront de se positionner et d'être opérationnel dans les fonctions comptables et administratives d'une entreprise.

## *Description*

#### **Niveau I : Cursus de base**

1- Structure de base - Plan comptable - Création des comptes, des codes journaux et des taux de taxe

2- Saisie d'écritures comptables - Personnalisation de la saisie - Saisie d'écritures - Multi-échéance - L'interrogation tiers - Création d'un compte en saisie - Particularité de la trésorerie

3- Les modèles de saisie - Création d'un modèle de saisie - Appel d'un modèle de saisie

4- Rapprochement bancaire manuel - Rapprochement manuel - Suppression d'un rapprochement - Saisie d'un solde provisoire

5- L'interrogation et le lettrage - Appel d'un compte - Lettrage et pré lettrage manuels - Lettrage automatique

6- La gestion des tiers - Rappels / Relevés - Frais d'impayés - Pénalités de retard - Règlements tiers - Statistiques tiers

7- Norme DGI et archivage fiscal

8- Les opérations de trésorerie - Gestion des extraits - Rapprochement automatique

9- Les écritures d'abonnement - Création d'un modèle - Génération des écritures

10- Les impressions courantes - Grand-livre, balance, journaux - Bilan - Impressions différées - Le fichier Param.bcr - Les états de Reporting Sage Comptabilité 100 Sage Comptabilité 100

#### **Niveau II : Cursus fonctions avancées**

11- L'analyse et le contrôle comptable - Tableau de bord personnalisé - Saisie par quantité/devises 12- La comptabilité analytique - Plans analytiques avec assistant - Modèles de grille - Saisie, utilisation des modèles de saisie analytique - Saisie des OD analytiques - Impressions analytiques - Utilisation du caractère joker « \* » - Bilan compte de résultat analytique

13- La gestion des OD analytiques - Modification et impression des OD analytiques - Consultations des

#### **IG CONSEILS**

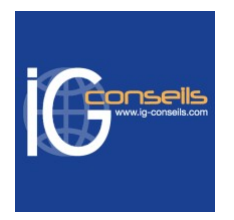

cumuls - Reports analytiques

14- La gestion des devises - La table des devises - Saisie en devises - Lettrage en devises 15- La saisie par lot - Gestion transparente des lots - Génération et assistant 16- La gestion des budgets - Budgets Axe général et analytiques - Postes budgétaires - Edition de l'analyse budgétaire

17- La TVA sur encaissements - Paramétrage - Traitements et saisie des registres - Editions et Cerfa 18- La TVA EDI : procédure de mise à jour fiscale

19- Les écritures - Les ventilations

20- Procédure de fin d'exercice - Création de l'exercice N+1 - Génération des à nouveaux - Clôture des journaux - Clôture de l'exercice - Création de l'exercice antérieur

21- Présentation du BI - Gestion des tableaux de bord.

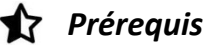

Tout public.

#### *Modalités pédagogiques*

Formation individuelle et sur-mesure.

Accompagnement individuel et sur-mesure permettant de répondre aux éventuelles difficultés rencontrées par l'apprenant.

Formation alternant théorie et exercices applicatifs afin d'être mis en situation.

Possibilité d'être formé(e) avec ses propres données de gestion.

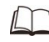

## *Moyens et supports pédagogiques*

Accueil individuel des stagiaires afin leur préciser l'organisation de leur session.

- Formation réalisée en distanciel via les outils Dendreo Live, Anydesk et Ipérius Remote.
- Pour les sessions présentielles en salle, un PC est mis à disposition sur demande.
- Exposés théoriques
- Etude de cas concrets, mises en situation adaptées à l'apprentissage progressif de l'apprenant
- Possibilité d'être formé(e) avec ses propres données de gestion et/ou avec son outil de gestion
- Mise à disposition en ligne de documents supports à la suite de la formation
- Des ressources complémentaires sont proposées pour continuer de travailler après la fin du stage : bibliographie, blog ig-conseils.com, conférences sur youtube et en live, autres formations possibles, etc.

#### 津 *Modalités d'évaluation et de suivi*

**Dispositif de suivi de l'exécution de l'évaluation des résultats de la formation :**

- Feuilles de présence
- Questions orales et échanges interactifs avec le/la formateur/trice
- Mises en situation via de nombreux cas pratiques
- Validation des acquis effectuée tout au long de la session par des exercices créés sur-mesure pour chaque session
- Evaluation des connaissances avant et après la session permettant de constater l'évolution des acquis
- Formulaires d'évaluation à chaud et à froid de la formation
- Fiche détaillée des acquis remise à l'issue de la formation (fiche d'intervention détaillée)
- Attestation de fin de stage
- Certificat de réalisation

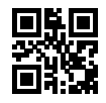